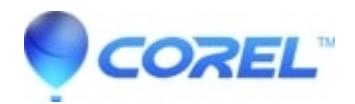

## **[Error: 'The Serial Number you entered is not valid' occurs](http://kb.parallels.com/en/126242) [during installation](http://kb.parallels.com/en/126242)**

• Pinnacle Legacy

This error should only occur if your serial number was entered incorrectly. Serial numbers will always be 5 blocks of 5 letters, totaling 25 characters. There will never be any numbers in your serial number. Double-check to make sure that you entered the serial number correctly.

© 1985-2024 Corel. All rights reserved.